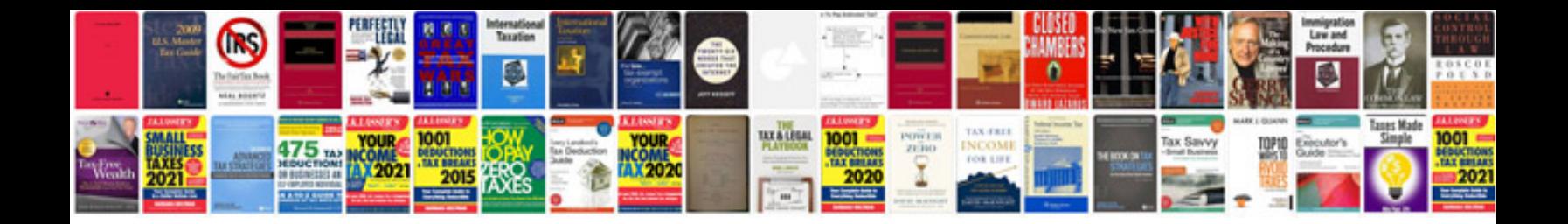

**Sample indesign documents**

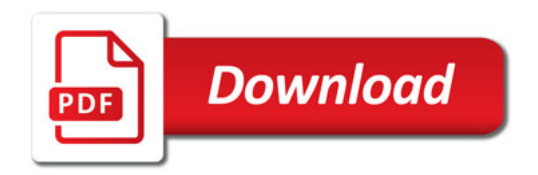

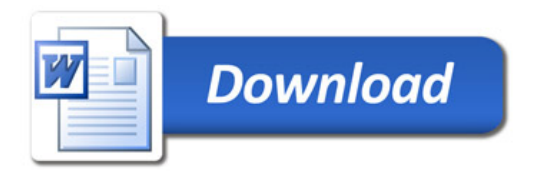